# Transformada wavelet como energia externa de contornos ativos radiais

Thomaz M. Almeida $^1$ , Paulo C. Cortez $^1$ , Auzuir R. Alexandria $^2$ , John H. S. Félix $^3$ 

 $1$  Departamento de Teleinformática – Universidade Federal do Ceará (UFC) Caixa Postal 6007 – 60.755-640 – Fortaleza – CE – Brasil

 $2\text{Área da indústria} - \text{Instituto Federal do Ceará (IFCE)} - \text{Fortaleza} - \text{CE}$ 

<sup>3</sup>Departamento de Engenharia e Energias Universidade da Integração Internacional da Lusofonia Afro-Brasileira – Redenção – CE

{thomaz,cortez}@lesc.ufc.br, auzuir@ifce.edu.br, jhsfelix@gmail.com

*Abstract. The active contour methods consist in minimizing the contours energy calculated by the sum of internal energy and external energy which are respectively dependent on the contour geometry and pixels intensity of the image to be segmented. Traditionally, the external energy is calculated from the gradient of input image. In this paper, we propose the validation of signal after wavelet transform for calculating the radial active contours external energy. We tested in metallographic images for automatic calculation of mechanical hardness and compared with the specialist calculations (based on ABNT NBR NM 187-1) generating average differences around 5*

*Resumo. Os me´todos de contornos ativos consistem na minimizac¸a˜o da energia de contornos calculada pela soma da energia interna e da energia externa, que sa˜o, respectivamente, dependentes da geometria do contorno e da intensidade dos pixels da imagem a ser segmentada. Tradicionalmente, a energia externa e´ calculada pelo gradiente da imagem de entrada. Propo˜e-se neste trabalho a validac¸a˜o do sinal transformado apo´s transformada Wavelet para o ca´lculo da energia externa em contornos ativos radiais. Testes em imagens metalogra´ficas sa˜o realizados visando o ca´lculo automa´tico da dureza Brinell e confrontados com ca´lculos manuais pelo especialista (mediante tabela da norma ABNT NBR NM 187-1) gerando diferenc¸as medianas em torno de 5%.*

# 1. Introdução

O ensaio de dureza é fundamental para a avaliação das propriedades mecânicas de materiais metálicos, tais como resistência ao desgaste, ductilidade, tensão de escoamento, entre outras. A medição manual de durezas é bastante subjetiva, pois a leitura do valor do diâmetro (ou diagonal), da identação do penetrador depende diretamente do ângulo de visão do operador (efeito de paralaxe) e da calibração do equipamento [Albuquerque et al. 2008].

Sistemas de Visão Computacional são capazes de realizar análise automática em imagens digitais, possuindo aplicações em várias áreas, tais como: Engenharia Biomédica, Robótica e Indústria. Embora as aplicações sejam diversas e frequentemente não relacionadas, os Sistemas de Visão possuem a etapa da segmentação como

a mais importante, pois seu sucesso é primordial para a qualidade dos resultados obtidos [Gonzalez and Woods 2008].

Dentre as técnicas de segmentação de imagens, destaca-se o método de contornos ativos (MCA), conhecido como snakes [Kass et al. 1987], que permite segmentar as imagens por detecção de contorno. Essa técnica consiste na deformação de uma curva ajustando-a ao contorno do objeto a ser segmentado. A deformação ocorre através da busca das menores energias dependendo da geometria da curva (energia interna) e das características da imagem (energia externa) [Kass et al. 1987].

Apesar de ser uma técnica desenvolvida há mais de 20 anos, ainda é bastante citada por apresentar bons resultados em relação ao custo computacional e à qualidade de segmentação. Desde a sua criação, os MCAs têm sido utilizados como base para criação de novas técnicas de segmentação, tais como: snakes balloon [Cohen and Cohen 1993], snakes GVF [Xu and Prince 1998], t-snakes [Terzopoulos and Mcinerney 1999], active rays [Denzler and Niemann 1996] e snakes radiais [Chen et al. 2001].

O MCA radial é semelhante aos active rays [Denzler and Niemann 1996] e foi desenvolvido visando diminuir o custo computacional dos snakes, podendo ser aplicado até em situações em tempo real [Chen et al. 2001]. O que torna o método mais rápido é a mudança nos cálculos da energia e busca da mínima energia de duas dimensões (2D) para uma única dimensão (1D); a implementação do algoritmo, a estrutura de dados etc; se tornando muito útil no rastreamento de pessoas e objetos [Denzler and Niemann 1996].

A transformada Wavelet (TW) é uma poderosa ferramenta de processamento de sinais, que permite analisar um sinal tanto no domínio da frequência como no domínio do tempo [Daubechies 1990].

Este trabalho propõe utilizar a transformada wavelet unidimensional (1D) como nova energia externa de contornos ativos radiais para realizar uma medição automática da dureza Brinell, a partir de imagens metalográficas.

#### 2. Dureza Brinnel

Os ensaios mecânicos para medição de dureza são amplamente utilizados para analisar algumas das características mecânicas presentes em materiais metálicos. A partir da medição da dureza pode-se estimar, por exemplo, a resistência à deformação plástica permanente, a resistência à penetração de um material duro em outro, a resistência do material ao desgaste, informações sobre ductilidade, tratamento térmico, tensão de escoamento e de corte, entre outras características.

O ensaio de dureza Brinell consiste na aplicação de uma carga esférica de aço endurecido (temperado) de um determinado diâmetro D sobre uma superfície polida de um metal por meio de uma carga P durante um determinado tempo, produzindo uma área esférica de diâmetro d (Figura 1).

A dureza Brinell (HB) é a relação entre a carga aplicada  $F$  e a área esférica impressa no metal ensaiado e pode ser calculada por [Callister 2002]

$$
HB = \frac{2P}{\pi D[D - \sqrt{D^2 - d^2}]},\tag{1}
$$

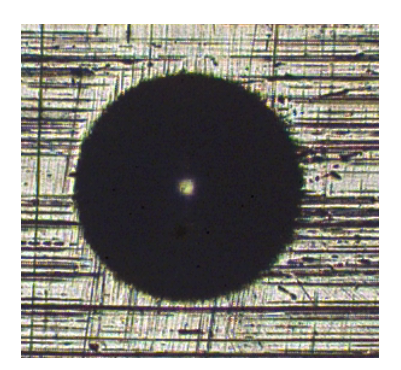

**Figura 1. Impressa˜o do penetrador de dureza Brinell.**

em que P representa a carga aplicada em kgf,  $D$  o diâmetro da esfera penetradora e  $d$  a diagonal média da identação em mm.

Para a aplicação do sistema desenvolvido deve-se adquirir a imagem da calota do penetrador através de microscopia óptica. Para a obtenção de resultados satisfatórios na medição, os corpos de prova são preparados de acordo com a norma ABNT NBR NM 187-1 [ABNT 1999], visando a eliminação de impurezas no material.

#### 3. MCA tradicional

O MCA tradicional, proposto por [Kass et al. 1987], consiste inicialmente em criar uma curva em torno do objeto de interesse. Esta curva é conduzida, através de forças, até às bordas do objeto e evolui de tal modo que a sua energia diminui a cada nova iteração. O MCA é a parametrização 2D de uma curva geométrica da forma [Bouhours 2006]

$$
\{ [0,1] \to R^2 s \to c(s) = [x(s), y(s)] \tag{2}
$$

O modelo é chamado deformável porque ele está descrito por uma função energia  $E<sub>s</sub>$  que varia em [Kass et al. 1987]

$$
E_s = \int_0^1 [E_{int}(c(s)) + E_{ext}(c(s))]ds,
$$
\n(3)

em que  $E_s$  é a energia total do contorno,  $E_{ext}$  a energia externa e  $E_{int}$  a energia interna.

A energia externa  $E_{ext}$  diz respeito à fração da energia totalmente obtida a partir de informações da imagem e pode ser definida por [Sonka et al. 2008]

$$
E_{ext} = w_{line} E_{line} + w_{grad} E_{grad} + w_{term} E_{term}, \tag{4}
$$

em que  $E_{line}$  considera a energia proveniente das linhas,  $E_{grad}$  a energia oriunda do gradiente da imagem e  $E_{term}$  a energia advinda das terminações. Os termos  $w_{line}$ ,  $w_{grad}$  e  $w_{term}$  são os fatores de ponderação realativos a cada termo na Equação 4.

O gradiente da imagem pode ser adotado como termo único de  $E_{ext}$ , pois, este termo já considera as bordas levando em conta as linhas e terminações [Nixon and Aguado 2002].

A energia  $E_{int}$  representa a parcela da energia composta pelas forças internas do MCA. Estas forças dependem diretamente do formato do contorno e são definidas por

$$
E_{int} = \int_0^1 [e_1|c'(s)|^2 + e_2|c''(s)|^2]ds,\tag{5}
$$

em que  $|c'(s)|$  e  $|c''(s)|$  representam, respectivamente, a primeira e segunda derivação e os termos  $e_1$  e  $e_2$  são coeficientes de relevância para as duas forças citadas [Kass et al. 1987].

O primeiro termo da Equação 5,  $|c'(s)|$ , é a força de elasticidade. Esta força exprime a faculdade para cada ponto da curva se distanciar ou se aproximar dos pontos vizinhos deixando-os uniformemente espaçados.

O segundo termo,  $|c''(s)|$ , é a força de suavização da curva. Esta atua no espaçamento angular interno ao contorno evitando ângulos agudos, mantendo o contorno contínuo e suave.

## 4. MCA radial

Um dos primeiros trabalhos envolvendo detecção de contorno em feixes radiais datam de 1983 [Buda et al. 1983], porém, um dos trabalhos mais conhecidos e relevantes sobre o tema é conhecido como *Active Rays* [Denzler and Niemann 1996].

A técnica é aplicada em rastreamento de contornos em tempo real e consiste em definir um ponto de origem dentro desse contorno e, a partir da´ı, encontrar os pontos que o definem. A busca é efetuada ao longo de raios que divergem a partir de uma origem central m. Para isso, equações do MCA tradicional são adaptadas. O contorno  $c(s)$  passa a ser definido como

$$
\left\{ [0,1] \to R^2 s \to c(s) = c_m[\phi(s), \lambda(s)] \right\}
$$
 (6)

em que  $c(s)$  é o contorno ativo e  $c_m(s)$  é o contorno definido a partir da origem m, em coordenadas polares  $(\phi, \lambda)$  [Denzler and Niemann 1996].

Similarmente ao MCA tradicional, a energia total, E, é dada por [Denzler and Niemann 1996]

$$
E = \int_0^1 [E_i(\lambda(\phi)) + E_e(\lambda(\phi))]ds,\tag{7}
$$

em que E é a energia total do contorno,  $E_e$  e  $E_i$  são, respectivamente, as energias externas e internas ao longo do *Active Ray*  $\lambda$  em um ângulo  $\phi$ .

[Denzler and Niemann 1996] calculam a energia interna em cada ponto do contorno  $c_m$  por

$$
E_i(c_m) = \frac{\alpha(\phi)|\frac{d}{d\phi}\lambda(\phi)|^2 + \beta(\phi)|\frac{d^2}{d\phi^2}\lambda(\phi)|^2}{2},\tag{8}
$$

em que  $\alpha(\phi)$  e  $\beta(\phi)$  são os coeficientes de relevâncias para cada ângulo  $\phi$  ao longo do raio  $\lambda$ .

O primeiro termo da Equação 8 remete à força de elasticidade e o segundo à força de suavização. Observa-se pela referida Equação que estas energias, diferentemente do MCA tradicional, podem ser calculadas ao longo de um raio de tamanho  $\lambda$ .

Outro trabalho relevante é o conhecido contornos ativos radiais ótimos [Chen et al. 2001], em que é utilizado programação dinâmica na busca da otimização da energia do contorno. [Chen et al. 2001] definem a energia externa  $E_e$  em função do gradiente da imagem a ser segmentada

$$
E_e(c_m(\phi)) = \theta(\phi)g\left(-\left|\frac{d\lambda(\phi)}{d\phi}\right|^2\right) \tag{9}
$$

em que  $\theta(\phi)$  é o fator de ponderação desta energia e q é uma função não linear monotonicamente crescente ao longo do raio  $\lambda$  em um ângulo  $\phi$ .

Por possuir um sistema de busca unidimensional (ao longo do raio) o MCA radial realiza cálculos mais rapidamente podendo ser embarcado em dispositivos DSP. [Gemignani et al. 2007], por exemplo, aplicaram a técnica embarcada em DSPs visando a segmentação de artérias em imagens de ultrassom.

#### 5. A transformada *Wavelet*

A transformada *Wavelet* (TW) de uma função real é definida por [Mallat 2008]

$$
W_f(u,s) = \int_{-\infty}^{+\infty} f(t)\psi_{u,s}(t)dt,
$$
\n(10)

em que a função  $\psi(t) = \psi_{1,0}(t)$  é denominada *Wavelet-mãe* e as demais, obtidas por meio de translação u e escalas de parâmetros s, são chamadas de *Wavelets-filhas* e são definidas por [Mallat 2008]

$$
\psi_{(u,s)}(t) = \frac{1}{\sqrt{|s|}} \psi\left(\frac{t-u}{s}\right),\tag{11}
$$

em que o parâmetro *b* favorece o deslocamento da *Wavelet* e o termo <u>→</u>  $\frac{1}{s}$  evita que mudanças de escala alterem a energia da função.

Uma característica importante da TW é que ela pode funcionar como um bom detector de bordas em sinais, pois, nas proximidades de uma descontinuidade há um cruzamento por zero da TW. Um exemplo de análise da TW em um determinado sinal é mostrado na Figura 2 em que há um cruzamento por zero da TW para o lado positivo quando o sinal cruza para o lado negativo.

Baseado na Figura 2 é possível inferir que o pico e o vale da TW nem sempre acontecem exatamente no pico e no vale do sinal. Existe um atraso (ou adiantamento) por parte da transformada *wavelet*. Logo, é possível que o pico da transformada se dê antes do cruzamento por zero do sinal, exatamente quando ele cruzar ou depois de ter cruzado, que são as situações exemplificadas nas Figuras  $3$  (a), (b) e (c), respectivamente.

Para permitir a recuperação do sinal  $f(t)$  após a operação com a transformada, aplica-se a anti-transformada da *Wavelet* reconstruindo o sinal [Gonzalez and Woods 2008]

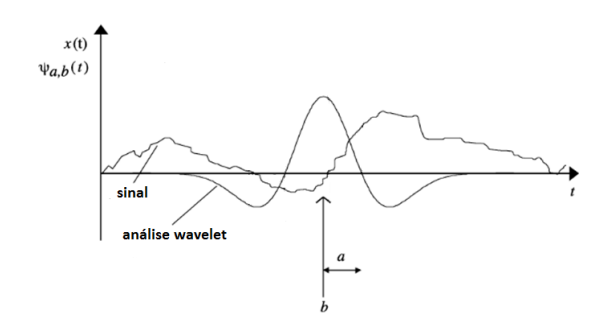

**Figura 2. Exemplo de TW em um determinado sinal.**

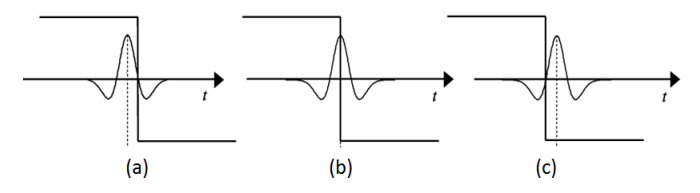

**Figura 3. Pico da TW em relac¸a˜o a um determinado sinal em que (a) esta´ atrasada (b) no cruzamento por zero e (c) adiantada.**

$$
f(t) = \frac{1}{C_{\Psi}} \int_0^{\infty} \int_{-\infty}^{\infty} W_{\Psi}(u, s) \frac{\Psi_{u, s}(t)}{u^2} ds du,
$$
 (12)

em que [Gonzalez and Woods 2008]

$$
C_{\Psi} = \int_{-\infty}^{\infty} \frac{|\Psi(\mu)|^2}{|\mu|} d\mu,
$$
\n(13)

e  $\Psi(\mu)$  é a transformada de Fourier de  $\psi(t)$ .

#### 6. Transformada *Wavelet* como energia externa

A TW possui uma importante característica que a faz muito eficiente se utilizada como energia externa de contornos ativos radiais. O método proposto consiste em aplicar a TW 1D ao longo dos raios da imagem, representados por coordenadas polares, e utilizar a reconstrução do sinal como energia externa de contornos ativos radiais. Para que, dessa maneira, os pontos de controle (nós) dos raios sejam guiados às bordas, que são valores máximos da TW. Ou seja, visto que existe um crescimento no valor da TW e um pico na descontinuidade do sinal, os nós do MCA radial são guiados a este pico (Figura 4).

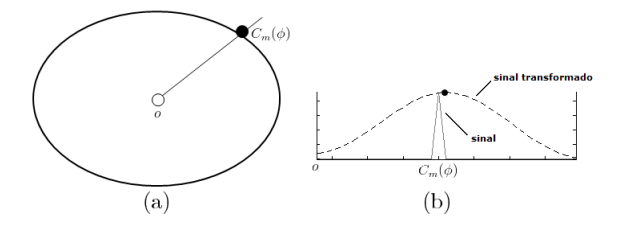

**Figura 4. Exemplo da TW de um pulso unita´rio somado a` derivada do mesmo.**

Sabe-se que a *Wavelet-mãe* pode assumir diversas formas e sua escolha é um fator importante para um bom resultado [Parranga 2002]. Não apenas a *Wavelet* escolhida mas também a largura do sinal influenciam no seu resultado. Como já mostrado na Figura 3 a TW pode não ser precisa. Este fato é um problema no tocante à detecção de bordas, visto que a TW pode ter um pico adiantado ou atrasado em relação ao sinal, fazendo os nós do MCA radial estacionarem em uma falsa borda.

Para contornar essa perda de precisão torna-se necessário a adesão da derivada do sinal à *Wavelet* reconstruída. Para que, dessa maneira, haja um pico em toda borda do sinal. Um exemplo disto está ilustrado na Figura 5 em que há a função pulso unitário  $f(t)$  da Figura 4 e a reconstrução da TW somada à derivada de  $f(t)$ . Dessa maneira é perceptível o suave crescimento da energia *wavelet* e seu pico no pico do sinal (representando as bordas de um objeto).

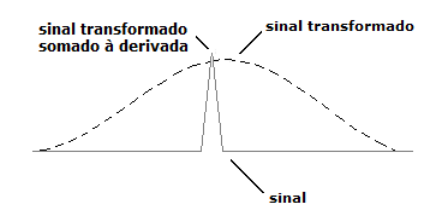

**Figura 5. Exemplo da TW de um pulso unita´rio somado a` derivada do mesmo.**

A energia TW é normalizada entre 0 e 1 e é utilizado seu valor absoluto como energia externa. Desta maneira, a energia externa dos *snakes* radiais é dada por

$$
E_{ext}(\lambda, \phi) = |f(t)|,\tag{14}
$$

em que  $f(t)$  é o sinal reconstruído, que pode ser normalizado pela expressão

$$
E_{ext}^n(\lambda, \phi) = 1 - \frac{|f(\lambda)|}{max(|f(\lambda_i)|)},
$$
\n(15)

e somado à derivada do sinal normalizada. Logo, a nova energia externa é cálculada por

$$
E_{ext}^{n}(\lambda, \phi) = \left[1 - \frac{|f(\lambda)|}{max(|f(\lambda_i)|)}\right] + \left|\frac{df(\phi)}{d\phi}\right|^2,\tag{16}
$$

para  $\lambda_i \in [0, \lambda_{max}]$ , em que  $\lambda_{max}$  é o último ponto atingido pelo raio em que a energia externa está sendo calculada.

#### 7. Metodologia

O algoritmo desenvolvido é implementado em Matlab utilizando técnicas de processamento e análise de imagem, e visa tornar mais preciso os resultados de medição de dureza Brinell.

Antes de realizar o ensaio da dureza deve-se preparar a amostra. Para tal é realizado polimento utilizando lixas com granulometria até 600  $\mu$ m e pasta de diamante até  $1/4\mu$ m. O ensaio é realizado e as imagens são adquiridas através de microscopia óptica utilizando o microsco´pio ZEISS modelo *Jenaplan*.

Durante o ensaio foi aplicado uma carga de valor  $P = 187, 5$  kgf e um diâmetro  $D$  do penetrador igual a 2,5 mm. Após a obtenção das imagens é realizado o cálculo automático da dureza Brinell utilizando o sistema de segmentação baseado no MCA radial.

Apo´s va´rios testes verificou-se que as melhores *Wavelets*-ma˜e foram de Meyer (DMEY) em seu 5º nível de decomposição e de Daubechies (DB10) em seu 6º nível de decomposição por possuírem os melhores resultados dado às características das imagens de dureza.

# 8. Testes e resultados obtidos

Para verificar a eficiência do uso da transformada *Wavelet* como energia externa em algoritmos de contornos radiais é implementado o MCA utilizando como expressões para cálculo das energias internas a Equação 8. Como energia externa é utilizada a Equação 16. Para a minimização da energia total do contorno utiliza-se o algoritmo guloso com espaço de busca ao longo do raio. O espaço de busca é composto pela vizinhança de 2 pontos do raio: o ponto atual, dois pontos depois e dois pontos antes, totalizando 5 pontos verificados.

Um exemplo de um resultado experimental obtido é apresentado na Figura 6, em que a partir dos diâmetros do contorno apresentado em vermelho é realizado o cálculo da dureza Brinell mediante Equação 1.

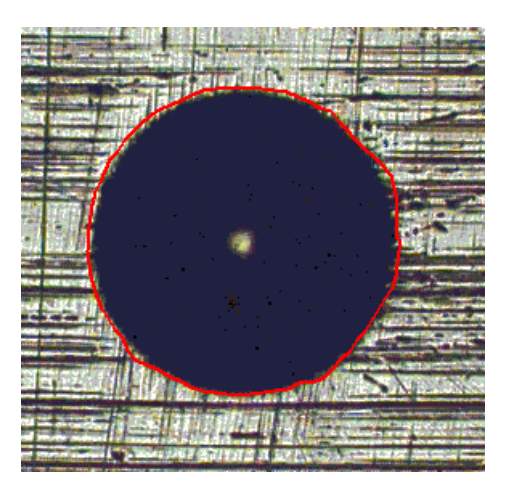

## **Figura 6. Resultado da segmentac¸a˜o da identac¸a˜o da dureza Brinell a partir da imagem da Figura 1.**

Os resultados obtidos pelo cálculo manual, consultando a tabela correspondente da norma ABNT NBR NM 187-1 [ABNT 1999] e pelo sistema desenvolvido, podem ser comparados na Tabela 1.

Na referida tabela é ainda apresentado o erro médio entre as duas *Wavelets* escolhidas e a medida via norma ABNT NBR NM 187-1 [ABNT 1999] gerando um erro mediano de 5.68% e 3.78% para as duas *wavelets* testadas, de Meyer e Daubechies, respectivamente.

# 9. Conclusão

Os resultados obtidos pelo método proposto mostram que a reconstrução da transformada *Wavelet* é bastante eficiente em relação às definições mais clássicas de energia externa

| Img | ABNT | dmey | erro $\%$ | db  | erro $\%$ |
|-----|------|------|-----------|-----|-----------|
| 01  | 295  | 273  | 7,45      | 302 | 2,37      |
| 02  | 246  | 248  | 0,81      | 251 | 2,03      |
| 03  | 239  | 237  | 0,83      | 248 | 3,76      |
| 04  | 236  | 240  | 1,69      | 245 | 3,81      |
| 05  | 298  | 227  | 23,8      | 240 | 19,4      |
| 06  | 219  | 310  | 41,5      | 203 | 7,30      |
| 07  | 222  | 210  | 5,40      | 212 | 4,50      |
| 08  | 257  | 232  | 9,72      | 245 | 4,66      |
| 09  | 222  | 210  | 5,40      | 217 | 2,25      |
| 10  | 200  | 207  | 3,50      | 203 | 1,50      |
| 11  | 211  | 205  | 2,84      | 212 | 0,47      |
| 12  | 249  | 254  | 2,00      | 257 | 3,21      |
| 13  | 269  | 273  | 1,48      | 280 | 4,08      |
| 14  | 218  | 210  | 3,66      | 222 | 1,83      |
| 15  | 285  | 257  | 9,82      | 270 | 5,26      |
| 16  | 223  | 201  | 9,86      | 217 | 2,69      |
| 17  | 350  | 322  | 8,00      | 340 | 2,85      |
| 18  | 325  | 298  | 8,30      | 302 | 7,07      |
| 19  | 302  | 284  | 5,96      | 287 | 4,96      |
| 20  | 307  | 280  | 8,79      | 284 | 7,49      |

**Tabela 1. Resultados das medidas de dureza** *Brinell***.**

e pode ser utilizada como energia externa em contornos ativos radiais. Em imagens de dureza Brinell foi verificado uma relação de dependência entre a precisão da TW e a qualidade do polimento da amostra, em que quanto melhor o polimento da amostra, melhor a precisão da TW.

Após a validação do método proposto está sendo realizado um estudo sobre a robustez do me´todo correlacionando diferentes tipos de *Wavelets* em diferentes decomposições e aplicação do método em imagens médicas como tomografia computadorizada, ressonância magnética cardíaca e ecocardiograma.

## **Referências**

- ABNT (1999). Nbr nm 187-1: Materiais metálicos dureza brinell. parte 1: Medição da dureza brinell.
- Albuquerque, V. H., Tavares, J. M. R., and Reboucas Filho, P. P. (2008). Medicão automática da dureza brinnel utilizando técnicas de processamento e análise de imagem. *5 <sup>o</sup> Congresso Luso-Moc¸ambicano de Engenharia*.
- Bouhours, A. (2006). Segmentação do ventrículo esquerdo em imagens de ecocardiogramas usando contornos ativos (snake). Mestrado, Universidade Federal do Ceara´ - UFC, Fortaleza.
- Buda, A. J., Delp, E. J., Meyer, C. R., Jenkins, J. M., Smith, D. N., Bookstein, F. L., and Pitt, B. (1983). Automatic computer processing of digital 2-dimensional echocardiograms. *The American Journal of Cardiology*, 52(3):384 – 389.
- Callister, W. D. (2002). *Cieˆncia de Engenharia de Materiais: uma Introduc¸a˜o*. LTC, 5 edition.
- Chen, Y., Huang, T. S., and Ave, N. M. (2001). Optimal radial contour tracking by dynamic programming. pages 626–629.
- Cohen, L. D. and Cohen, I. (1993). Finite-element methods for active contour models and balloons for 2-d and 3-d images. *IEEE transactions on Pattern analysis and Machine Intelligence*, 15(11):1131 – 1147.
- Daubechies, I. (1990). The wavelet transform, time-frequencylocalization and signal analysis. *IEEE Transaction on Information Theory*, 36(5):961–1005.
- Denzler, J. and Niemann, H. (1996). Active rays: A new approach to contour tracking. *International Journal of Computing and Information Technology*, 4:9–16.
- Gemignani, V., Faita, F., Ghiadoni, L., Poggianti, E., and Demi, M. (2007). A system for real-time measurement of the brachial artery diameter in b-mode ultrasound images. *Medical Imaging, IEEE Transactions on*, 26(3):393–404.
- Gonzalez, R. and Woods, R. (2008). *Digital Image Processing, Third Edition*. Prentice Hall.
- Kass, M., Witkin, A., and Terzopoulos, D. (1987). Snakes: active contours models. *International Journal on Computer Vision*, 1:321 – 331.
- Mallat, S. (2008). *A Wavelet Tour of Signal Processing*. Academic Press.
- Nixon, M. and Aguado, A. (2002). *Feature Extration and Image Processing*. Reed Education and Professional Publishing Ltd, Oxford - UK.
- Parranga, A. (2002). Aplicação da transformada de wavelet na análise e classificação de sinais de vozes patológicas. Master's thesis, Universidade Federal do Rio Grande do Sul - UFRS.
- Sonka, M., Hlavac, V., and Boyle, R. (2008). *Digital Image Processing And Computer Vision*. Nelson Engineering.
- Terzopoulos, D. and Mcinerney, T. (1999). T-snakes: Topology adaptive snakes. *Medical Image Analysis*, 4(2):73 – 91.
- Xu, C. and Prince, J. L. (1998). Snakes, shapes, and gradient vector flow. *IEEE Transactions on Image Processing*, 7(3):359 – 369.